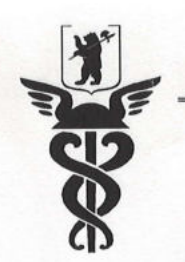

崩

### СОЮЗ «ТОРГОВО-ПРОМЫШЛЕННАЯ ПАЛАТА ЯРОСЛАВСКОЙ ОБЛАСТИ **YAROSLAVL CHAMBER OF COMMERCE AND INDUSTRY** ЧУ ДПО ЦЕНТР ДЕЛОВОГО ОБРАЗОВАНИЯ ЯрТПП

**УТВЕРЖДАЮ Директор НУ ДПО Центр делового READBOR OG DA30 ВАНИЯ ЯрТПП M.B. Позднякова** 2019 г. **RPOCRABIN** 

## ДОПОЛНИТЕЛЬНАЯ ПРОФЕССИОНАЛЬНАЯ ОБРАЗОВАТЕЛЬНАЯ **ПРОГРАММА** повышение квалификации «ДИЗАЙН ИНТЕРЬЕРА»

KOROLSKOND - DODETS - ONSKILLSKONDERS DRAGOGICHE

Ярославль - 2019

. Philadelphia a shahko "A" thirtal Sacon, a Theoxygeneral Abortavic

#### СОЮЗ «ТОРГОВО-ПРОМЫШЛЕННАЯ ПАЛАТА ЯРОСЛАВСКОЙ ОБЛАСТИ YAROSLAVL CHAMBER OF COMMERCE AND INDUSTRY ЧУ ДПО ЦЕНТР ДЕЛОВОГО ОБРАЗОВАНИЯ ЯрТПП 1. ОБЩАЯ ХАРАКТЕРИСТИКА ПРОГРАММЫ.

#### 1.1. Цель реализации программы

Цель: формирование у слушателей профессиональных компетенций, необходимых для разработки дизайн проекта

#### 1.2. Планируемые результаты обучения

А) Слушатель  $\overline{B}$ результате освоения программы обладать должен следующими профессиональными компетенциями:

• умением креативно мыслить, искать и находить оригинальные, нестандартные решения интерьеров и экстерьеров;

• умением строить проектную работу от идеи до воплощения интерьеров и экстерьеров;

функционально-художественные • умением комплексно решать  $\overline{M}$ инженерно-конструктивные задачи проектирования несложных средовых объектов и систем.

• умение использовать современные технологии в дизайне интерьера

• владение навыками планирования пространства

декорировать • умением интерьер  $\overline{B}$ зависимости **OT** зональной принадлежности

• умением выполнять графические работы, связанные с проектированием интерьеров зданий и городских пространств

• умением профессионально выполнять проект интерьеров и экстерьеров в программе в графической программе ArchiCAD;

Б) Слушатель должен знать и уметь:

- историю и характеристику стилей
- современные тенденции развития дизайна
- терминологию дизайнера
- принципы восприятия пространства
- общие принципы планирования пространства
- характеристику и свойства света

• основные виды оборудования и средств отделки интерьеров разного назначения;

• пластические и конструктивные свойства материалов, применяемых в интерьере и экстерьере и рекламном производстве, возможности **HX** обработки;

• назначение, особенности, приемы работы в графической программе ArchiCAD;

• создавать трехмерные объекты, получать виды, проекции в графической программе ArchiCAD;

# 2. СОДЕРЖАНИЕ ПРОГРАММЫ

#### 2.1. Учебный план

**EXAMPLE OF** 

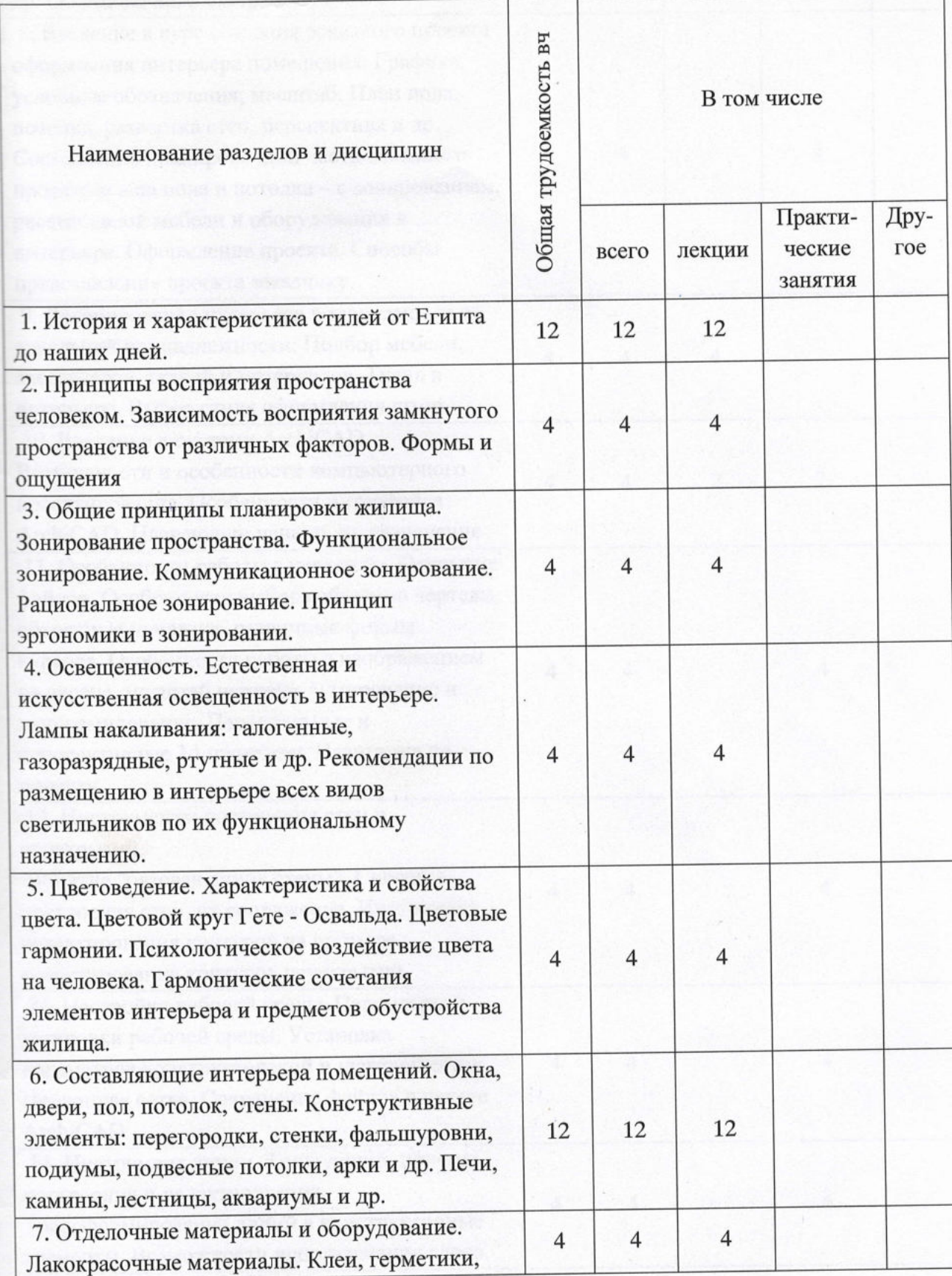

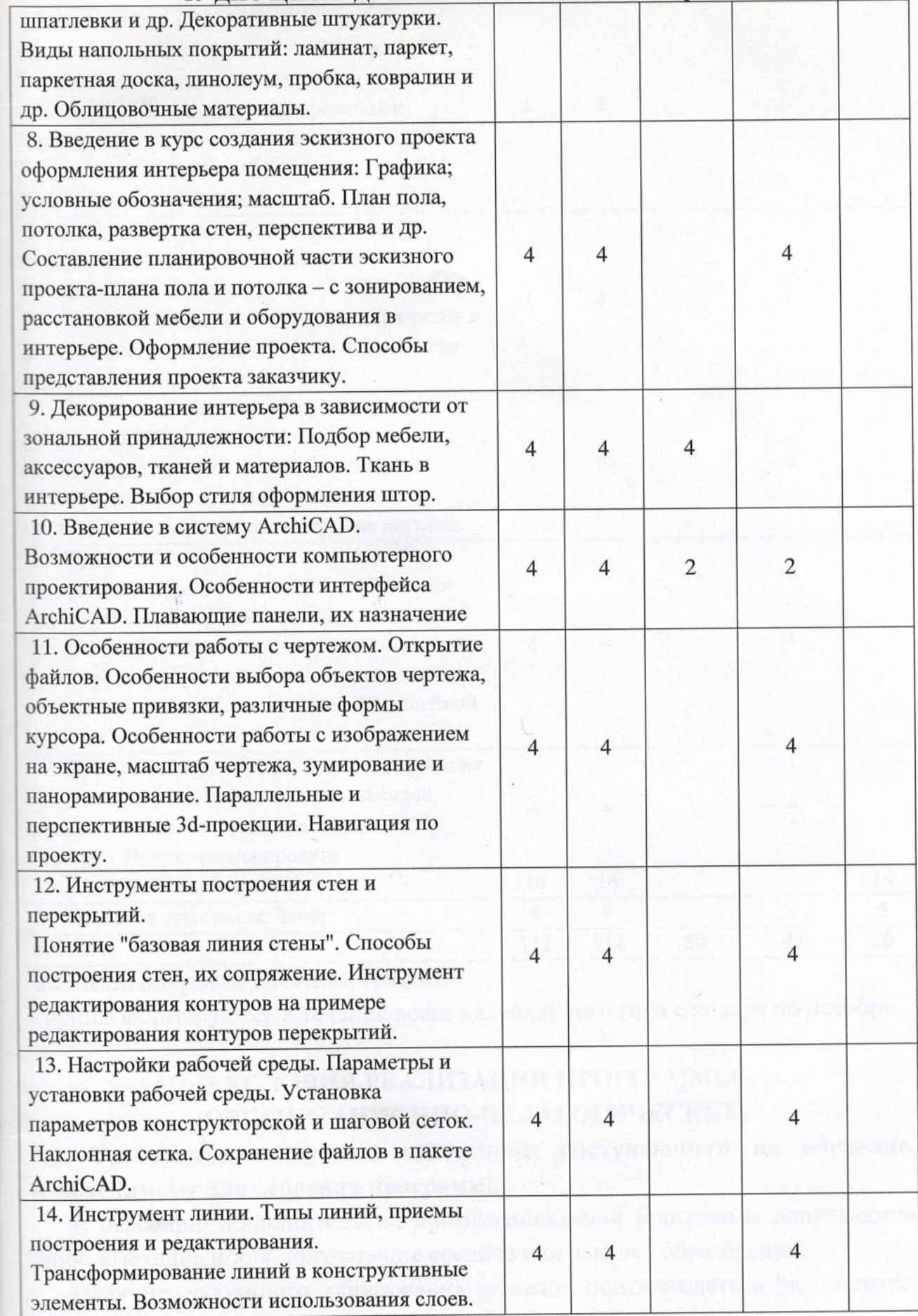

Pobey mult

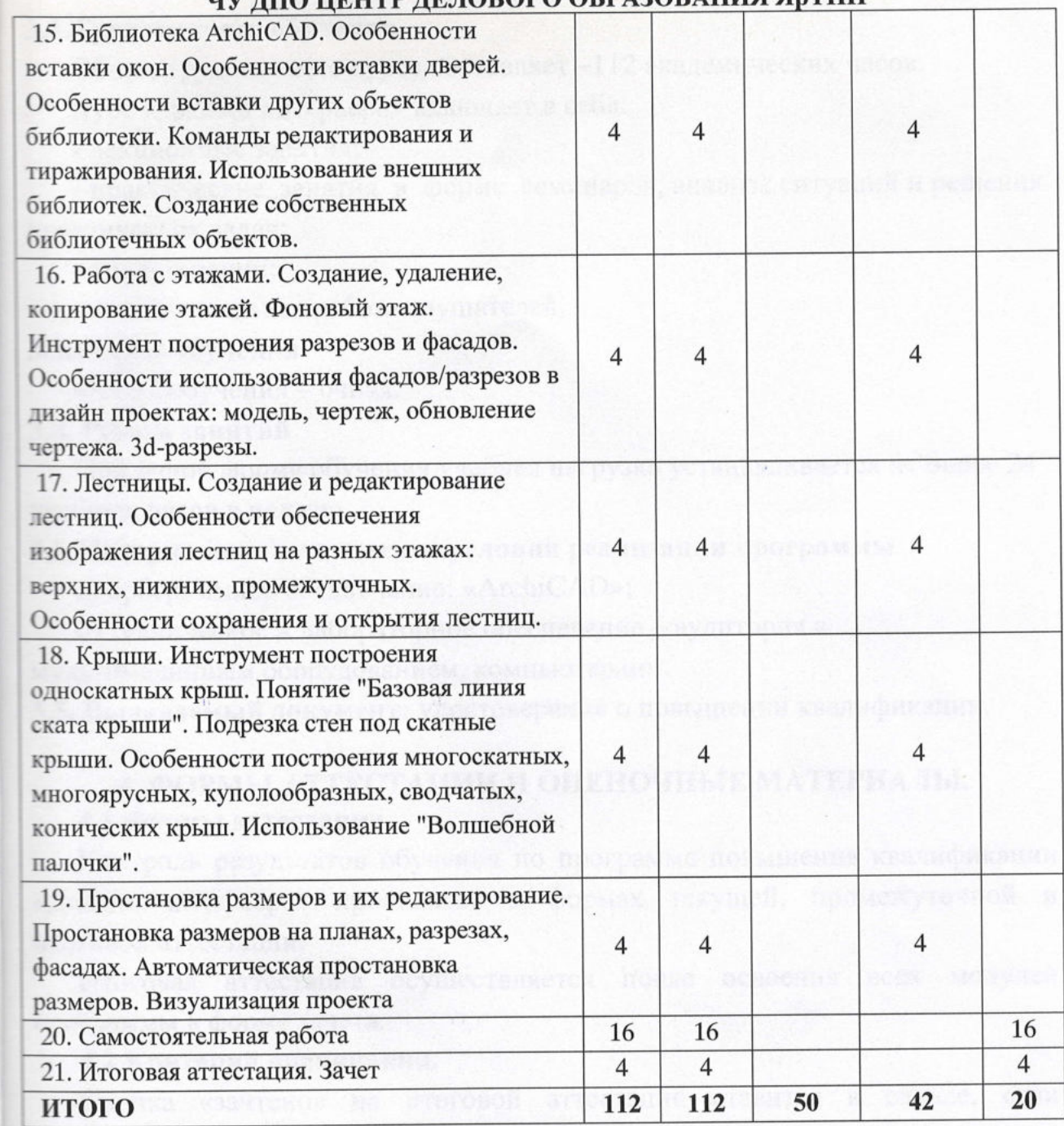

#### 2.2. Календарный учебный график

Группы формируются в течение всего календарного года с января по декабрь.

### 3.УСЛОВИЯ РЕАЛИЗАЦИИ ПРОГРАММЫ (ОРГАНИЗАЦИОННО-ПЕДАГОГИЧЕСКИЕ)

3.1. Требования к уровню подготовки поступающего на обучение, необходимому для освоения программы.

К освоению дополнительной профессиональной программы допускаются лица, имеющие и/или получающие среднее или высшее образование.

Наличие указанного образования должно подтверждаться документом государственного или установленного образца.

# СОЮЗ «ТОРГОВО-ПРОМЫШЛЕННАЯ ПАЛАТА ЯРОСЛАВСКОЙ ОБЛАСТИ

#### YAROSLAVL CHAMBER OF COMMERCE AND INDUSTRY ЧУ ДПО ЦЕНТР ДЕЛОВОГО ОБРАЗОВАНИЯ ЯрТПП

#### 3.2. Трудоемкость обучения.

Общая трудоемкость курса составляет -112 академических часов.

Курс «Дизайн интерьера» включает в себя:

- лекционные занятия;

- практические занятия в форме семинаров, анализа ситуаций и решения практических задач;

- консультации;

- самостоятельная работа слушателей.

#### 3.3. Форма обучения

Форма обучения - очная.

#### 3.4. Режим занятий

При очной форме обучения учебная нагрузка устанавливается не более 24 учебных часов в неделю.

## 3.5. Материально-технические условия реализации программы

а) программное обеспечение: «ArchiCAD»;

б) техническое и лабораторное обеспечение - аудитория с

мультимедийным оборудованием, компьютерами.

3.5. Выдаваемый документ: удостоверение о повышении квалификации.

## 4. ФОРМЫ АТТЕСТАЦИИ И ОЦЕНОЧНЫЕ МАТЕРИАЛЫ.

#### 4.1 Формы аттестации.

Контроль результатов обучения по программе повышения квалификации «Дизайн интерьера» проводится в формах текущей, промежуточной и итоговой аттестации.

Итоговая аттестация осуществляется после освоения всех модулей программы в форме зачета.

#### 4.2 Критерий оценивания.

12. Kalen

**CHSeCH ETTHE** 

Оценка «зачтено» на итоговой аттестации ставится в случае, если слушатель ответил правильно на 50% и более вопросов.

Итоговая аттестация проводится аттестационной комиссией, которая являющийся одним из главных показателей оценивает результат, эффективности обучения слушателей. По результатам итоговой аттестации принимается решение о выдаче слушателям, успешно освоившим программу и итоговую аттестацию, удостоверения о повышении прошедшим квалификации.

Лицам, не прошедшим итоговой аттестации или получившим на итоговой аттестации неудовлетворительные результаты, а также лицам, освоившим часть программы и (или) отчисленным выдается справка об обучении или о

устанавливаемому самостоятельно образцу, обучения ПО периоде образовательной организацией.

# 4.3 Примеры оценочных материалов:

# ЗАДАНИЕ к зачету по курсу «Дизайн интерьера»

1. Сделать эскиз учебного проекта согласно техническому заданию и зашитить его.

Техническое задание:

- квартира S = 70 м2 высота потолка 2600 мм.

Состав учебного проекта:

- Функциональное планирование,

- План экспликации

- План с расстановкой мебели в цвете.

- План полов,

- План потолков,

- План с расстановкой электрооборудования,

- План инсталляции горячей, холодной воды и дверей,

- Карта цвета, фактурная карта,

- Ведомость отделочных материалов,

- Спецификация мебели и оборудования.

2. Начертить учебный проект в программе ArchiCAD.

# 5. УЧЕБНО-МЕТОДИЧЕСКОЕ ОБЕСПЕЧЕНИЕ ПРОГРАММЫ.

1. Ажгихин С.Г. Проектирование фирменного стиля. Учебное пособие. Краснодар, КубГУ, 2010.

2. Адамчук В.В. Эргономика. Учебное пособие. М., 2012.

3. Базилевский А.А., Барышева В.Е. Дизайн. Технология. Форма: учебное пособие для студентов архитектурных и дизайнерских специальностей. М, 2010.

4. Брызгов Н.В., Воронежцев С.В., Логинов В.Б. Творческая лаборатория дизайна: проектная графика: [пособие для студентов вузов]. М., 2010.

5. Георгиевский О.В. Единые требования по выполнению строительных чертежей. М., 2011.

6. Глазычев В.Л. Дизайн как он есть. М., 2011.

7. Кулайкин В.И., Чайнова Л.Д. Эргодизайн промышленных изделий и предметно-пространственной среды: учебное пособие. М., 2009.

8. Норман Д.А. Дизайн промышленных товаров: настольная книга дизайнера. М., 2009.

9. Подорожная Л.В. Теория и практика рекламы. Учебное пособие. M., 2011.

10. Степанов А.В. и др. Объемно-пространственная композиция: Учеб. для вузов. Изд-во «Архитектура-С». Москва, 2007 г.

11. Уткин М.Ф., Шимко В.Т., Пялль Г.Е, Никитина Е.В., Гаврюшкин А.В. Архитектурно-дизайнерское проектирование жилой (городская среды застройка): учебное пособие. М., 2010.

12. Шарков Ф.И. Интегрированные коммуникации: реклама, паблик рилейшнз, брендинг. М., 2011.

13. Шервин Д. Креативная мастерская: 80 творческих задач дизайнера. СПб., 2013.

manne 38

TOOS Report of Marveschuck, beach soca В Висраинский Великович - молектер 90 такожно молект подворят в поведении скреплено печатью Всего прошито, пронумеровано и **Подпись** Должность ¥ **UUI** 46 пистов . M.II.